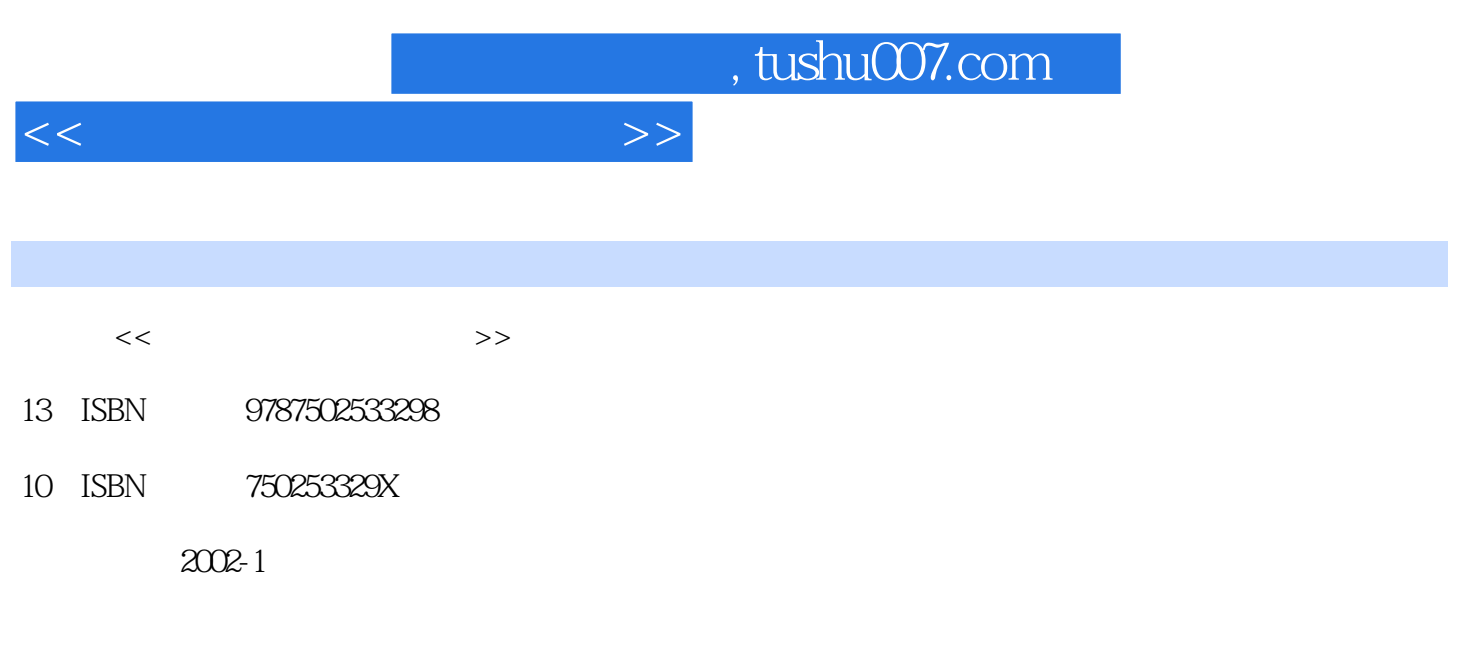

页数:355

PDF

更多资源请访问:http://www.tushu007.com

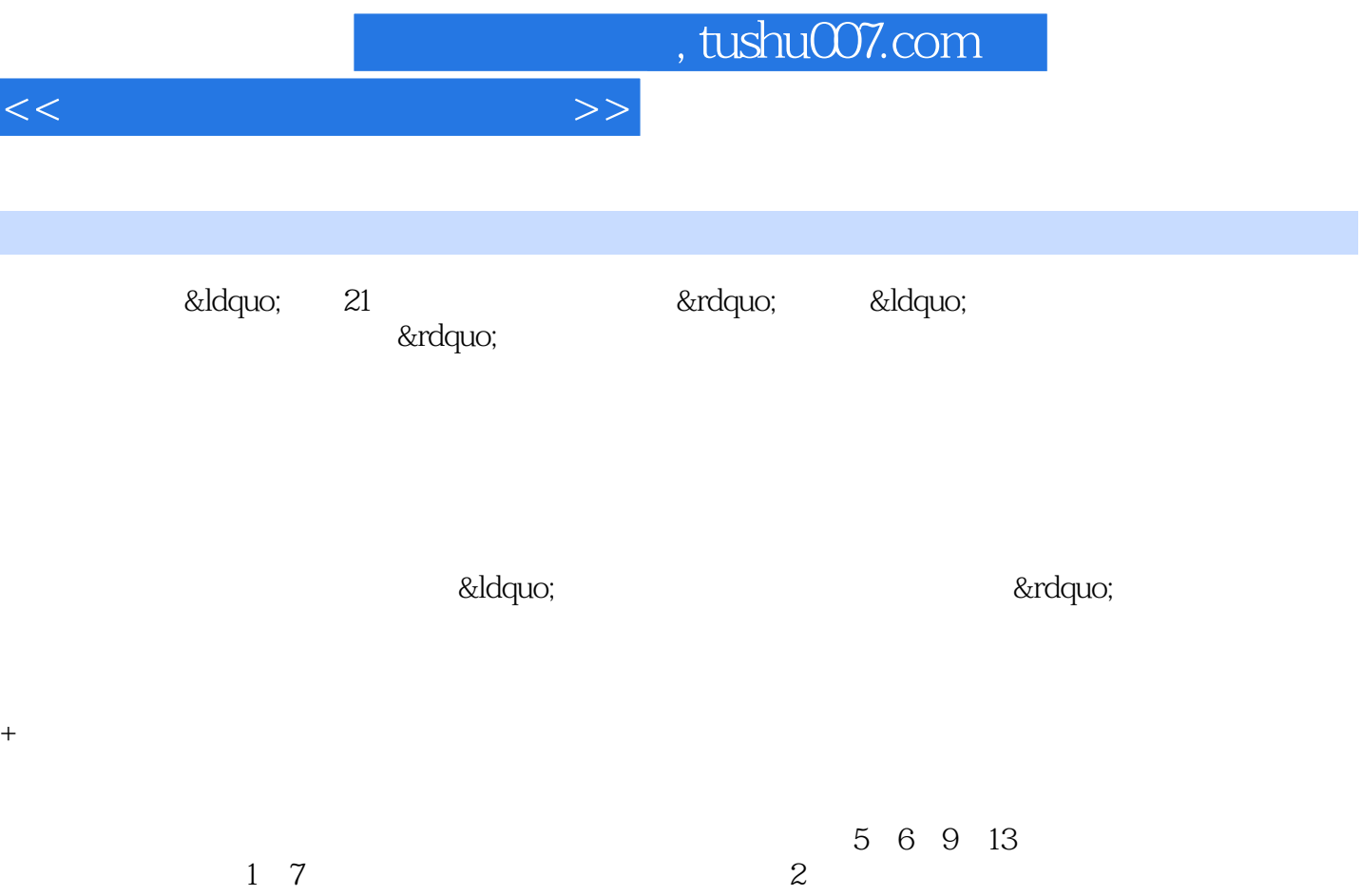

 $3\,4$ ,  $8$ 

 $10$ ,  $11$ ,  $12$ 

前言

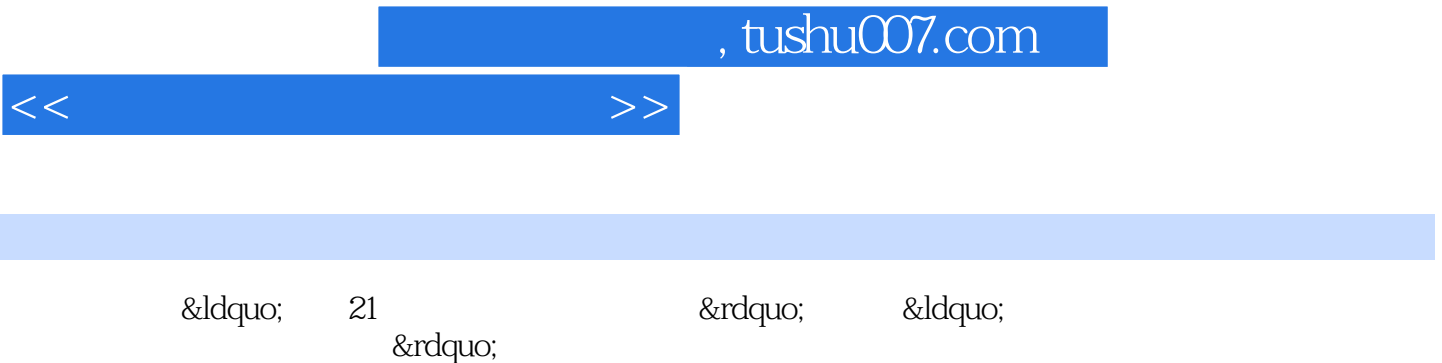

 $<<\frac{1}{\sqrt{2}}$ 

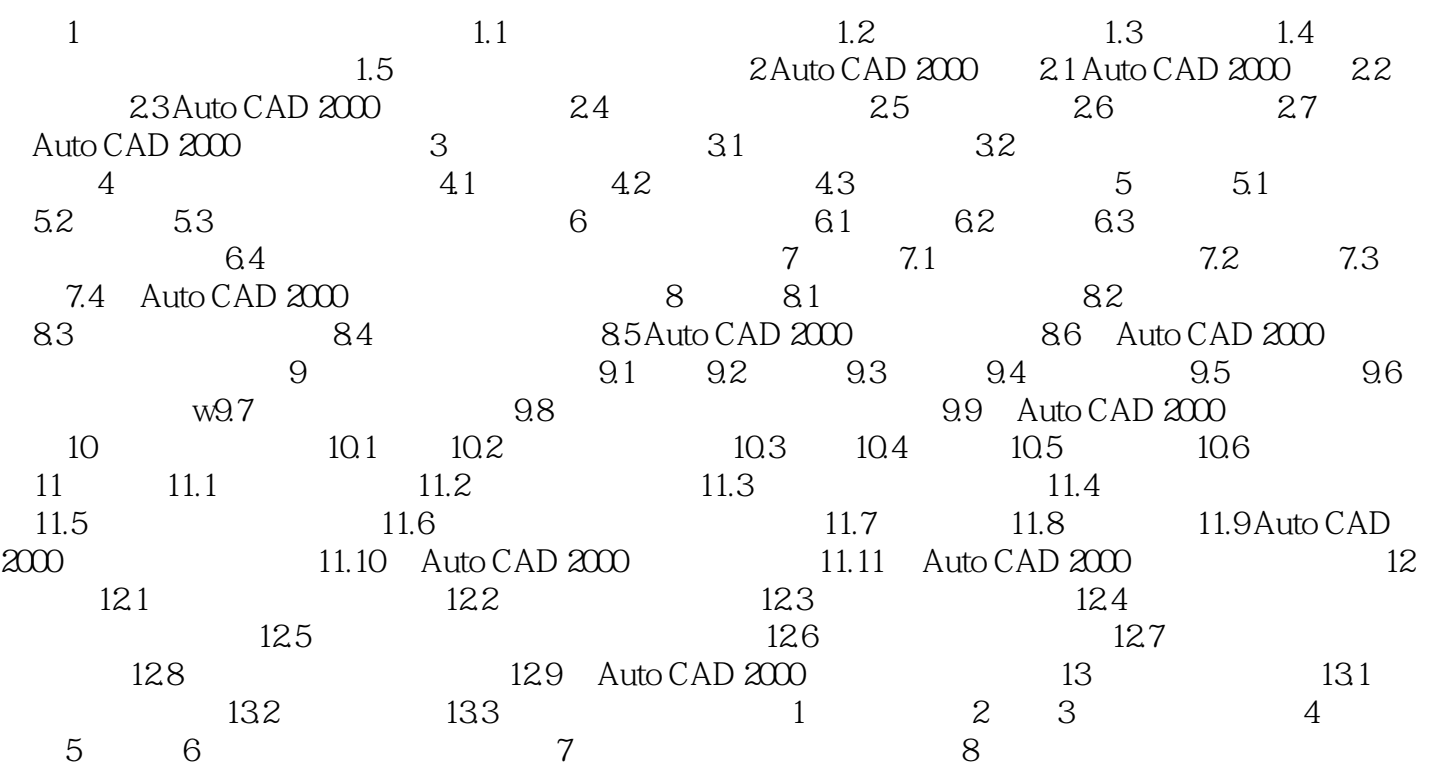

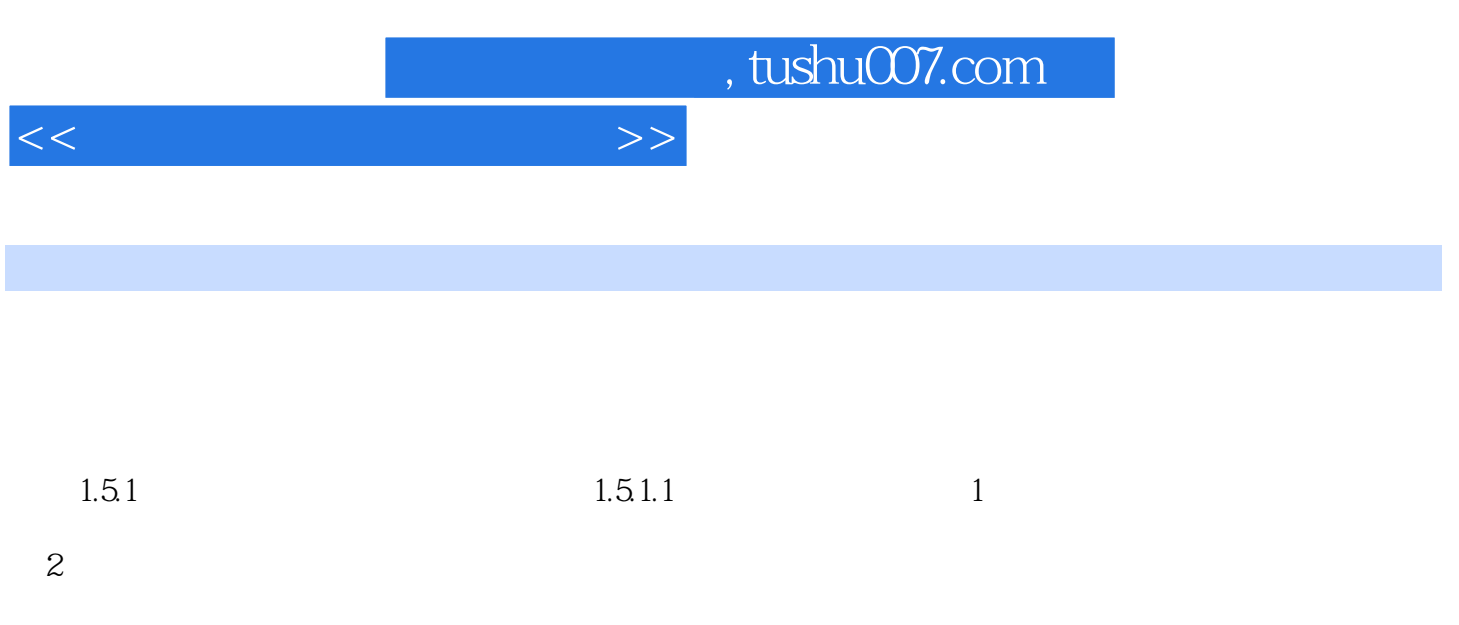

 $1.51.2$  H  $2$ H

 $\overline{3}$ 

*Page 5*

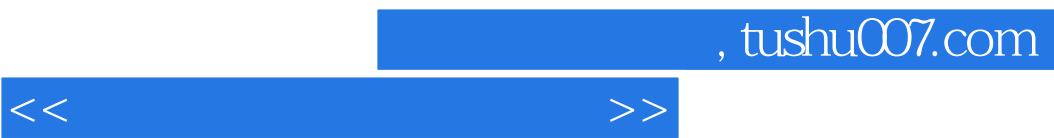

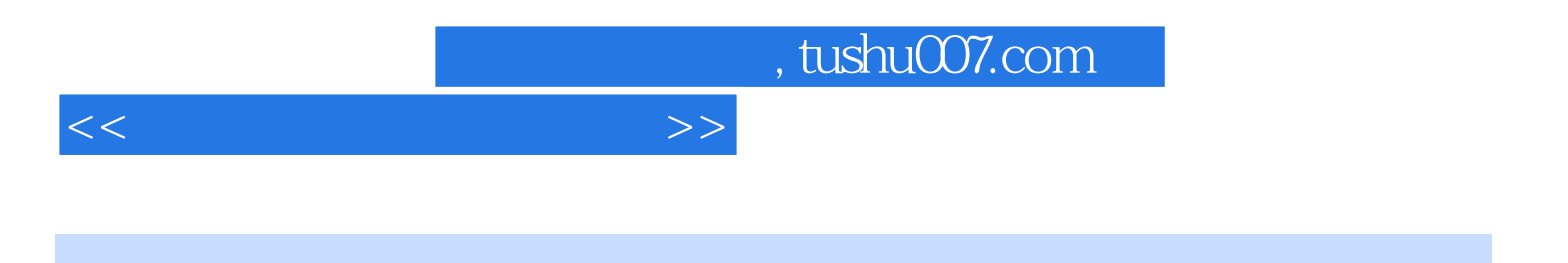

本站所提供下载的PDF图书仅提供预览和简介,请支持正版图书。

更多资源请访问:http://www.tushu007.com